## EXCEL2003

 $\text{(T)} \qquad \qquad \text{(M)} \qquad \qquad \text{(S)} \qquad \text{(L)}$ 

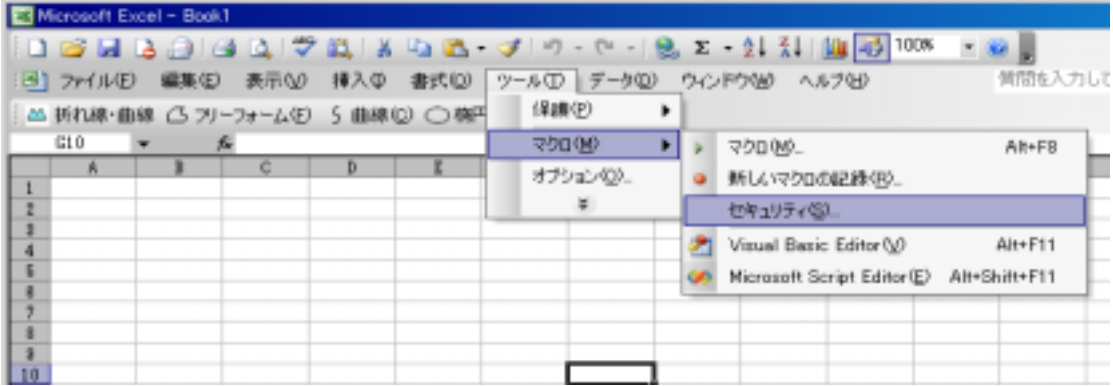

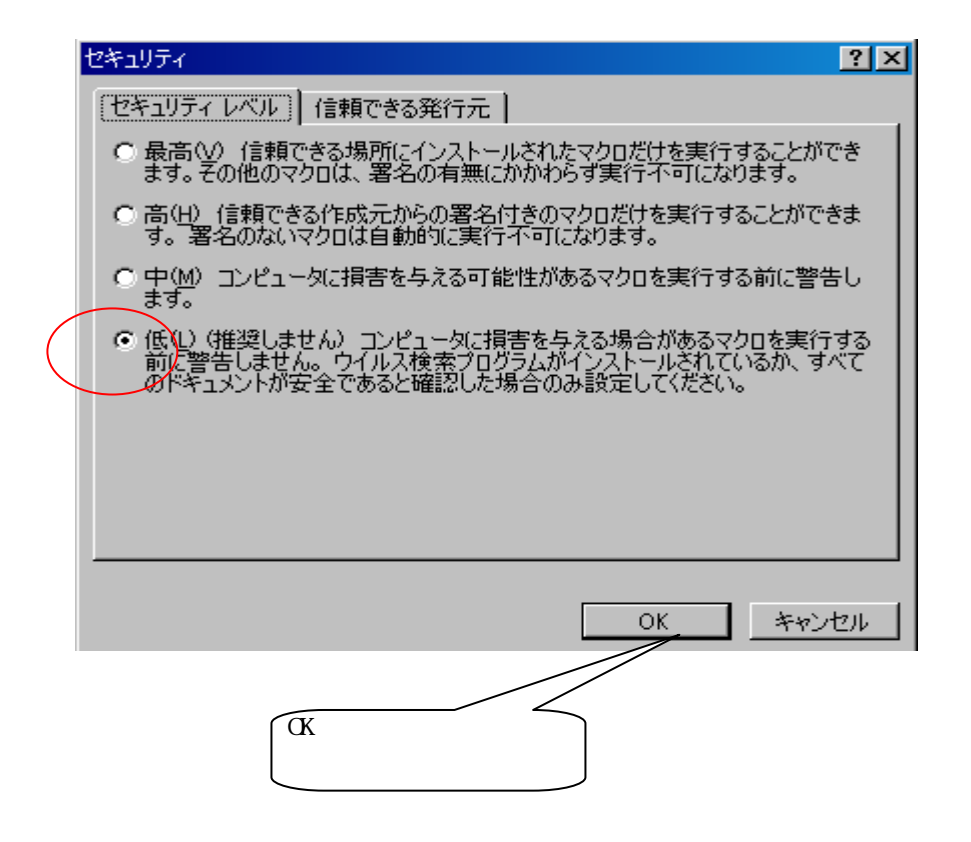